## 履修登録の手順について

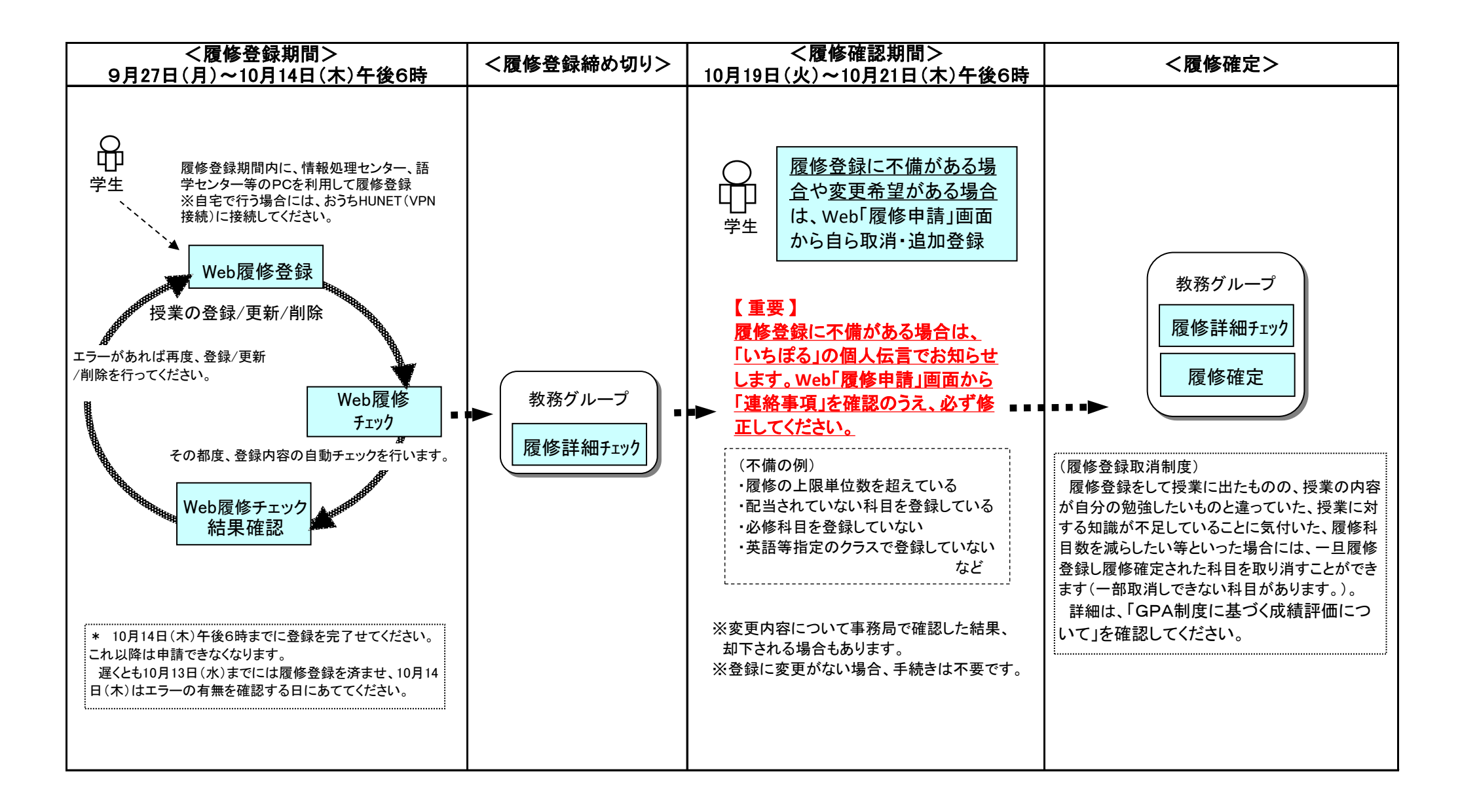